# **Программирование (Python)**

# **§ 18. Линейные программы**

# **Пример задачи**

*Задача*. Ввести два числа и вычислить их сумму.

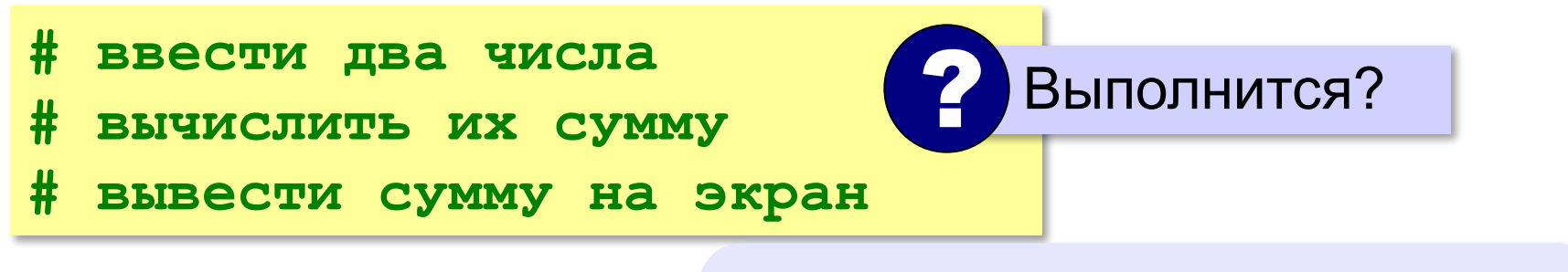

**Псевдокод** – алгоритм на русском языке с элементами языка программирования.

Компьютер не может исполнить псевдокод! !

# **Зачем нужны переменные?**

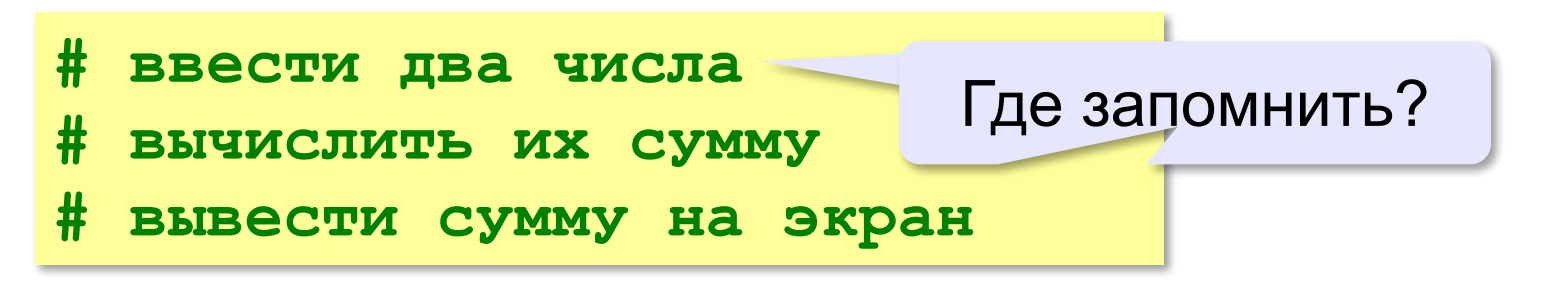

**Переменная** — это величина, которая имеет имя, тип и значение. Значение переменной может изменяться во время выполнения программы.

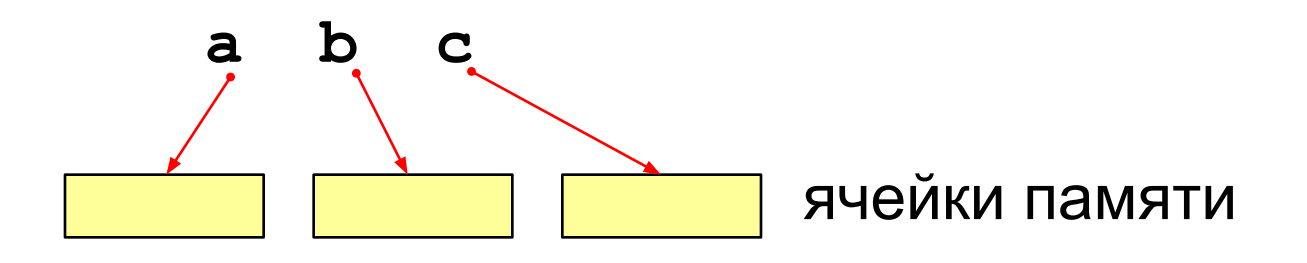

# **Имена переменных**

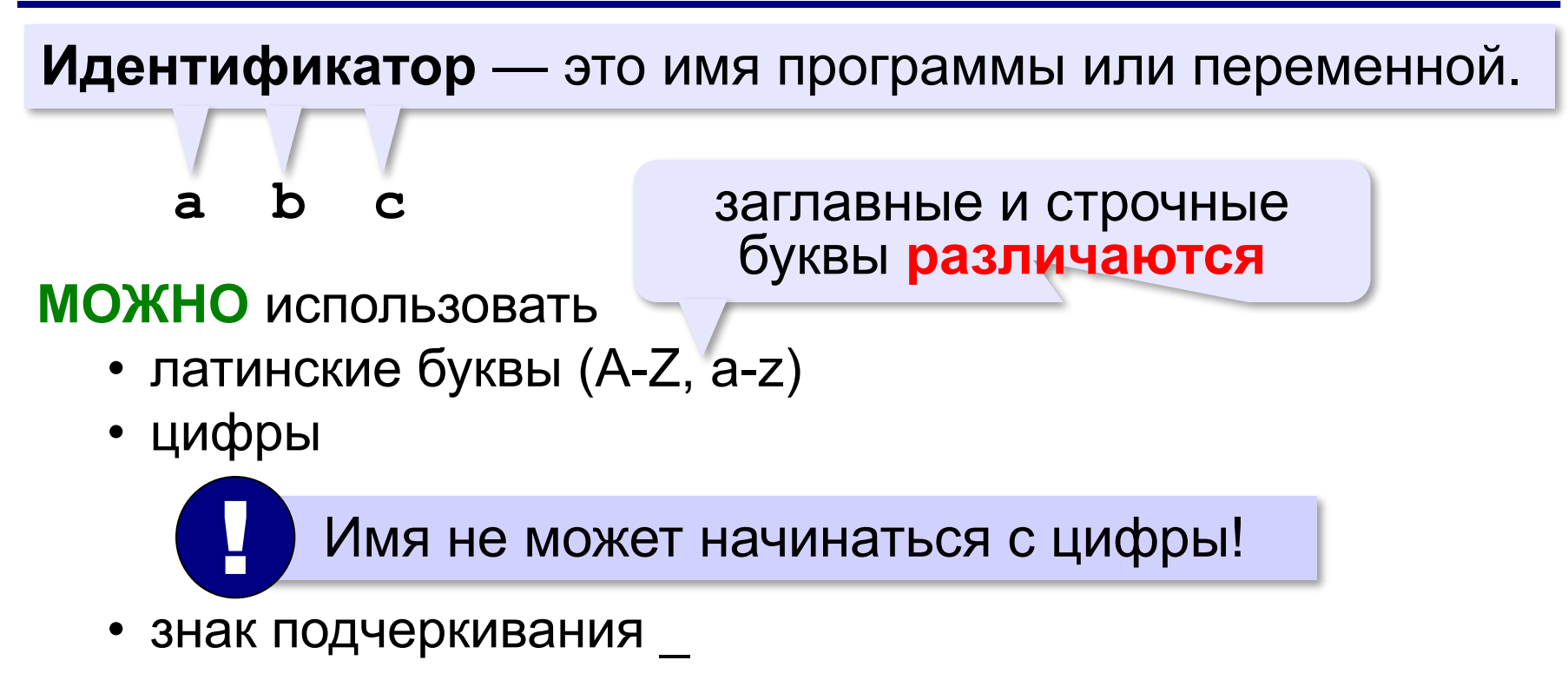

**НЕЛЬЗЯ** использовать <del>скобки, знаки ", &, |, \*, +, =, !, ? и др.</del>

# **Работа с переменными**

# **Присваивание** (запись значения)

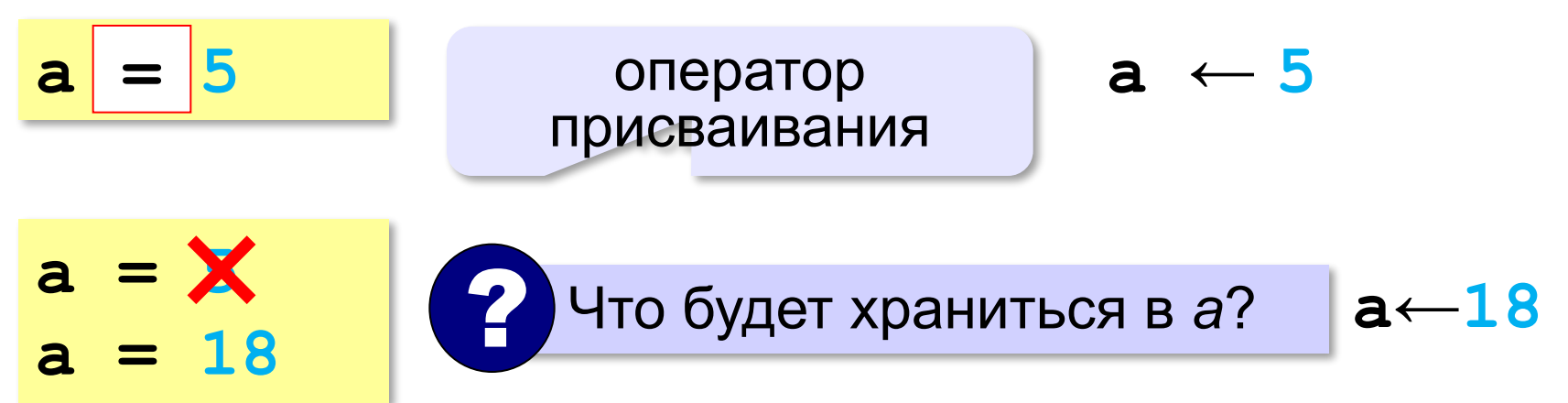

#### **Вывод на экран**

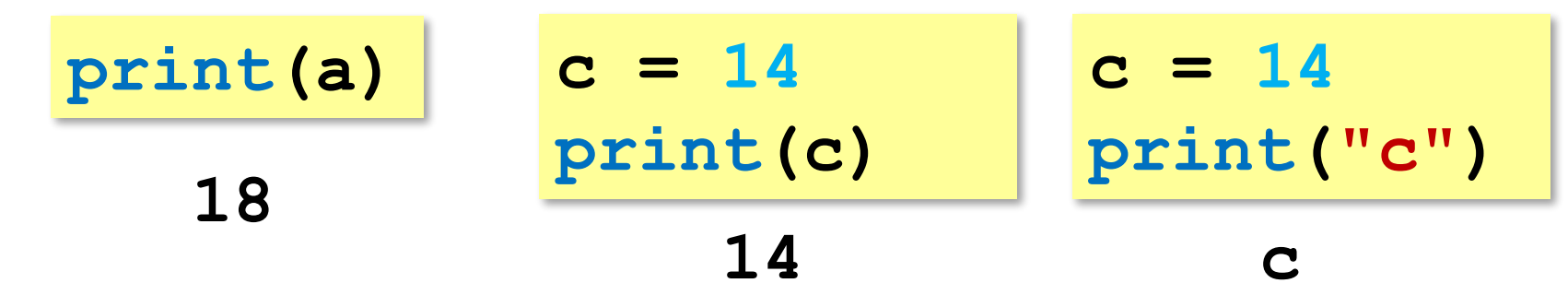

# **Работа с переменными**

#### **Изменение значения**

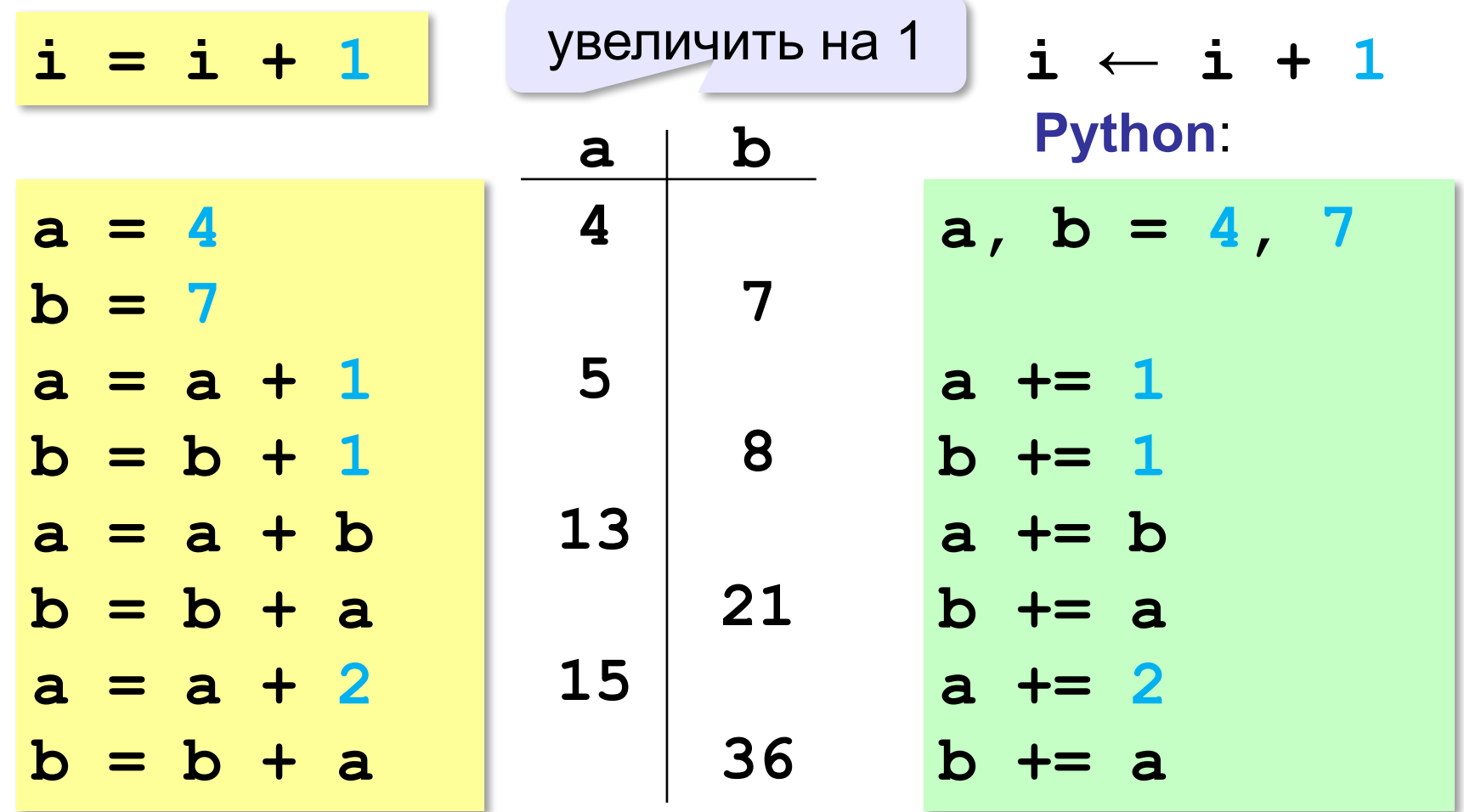

**a = input()**

!

# **Ввод с клавиатуры**

Цель – изменить исходные данные, не меняя программу.

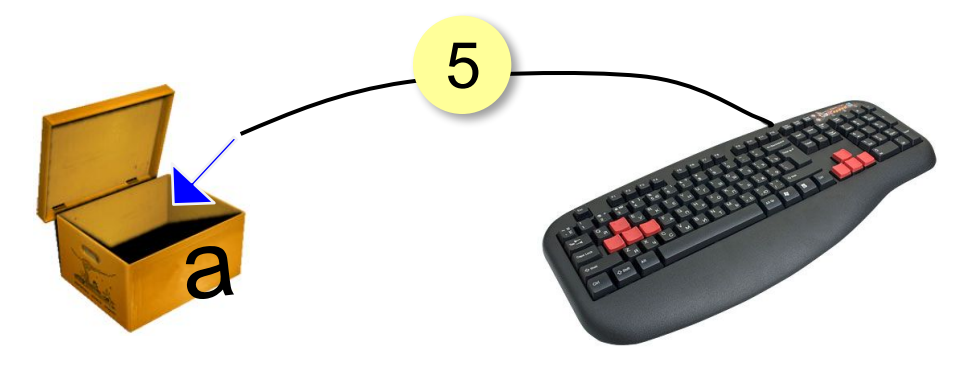

- 1. Программа ждет, пока пользователь введет значение и нажмет *Enter*.
- 2. Введенное значение записывается в переменную **a**.

*Программирование (Python), 8 класс*

## **Ввод с клавиатуры**

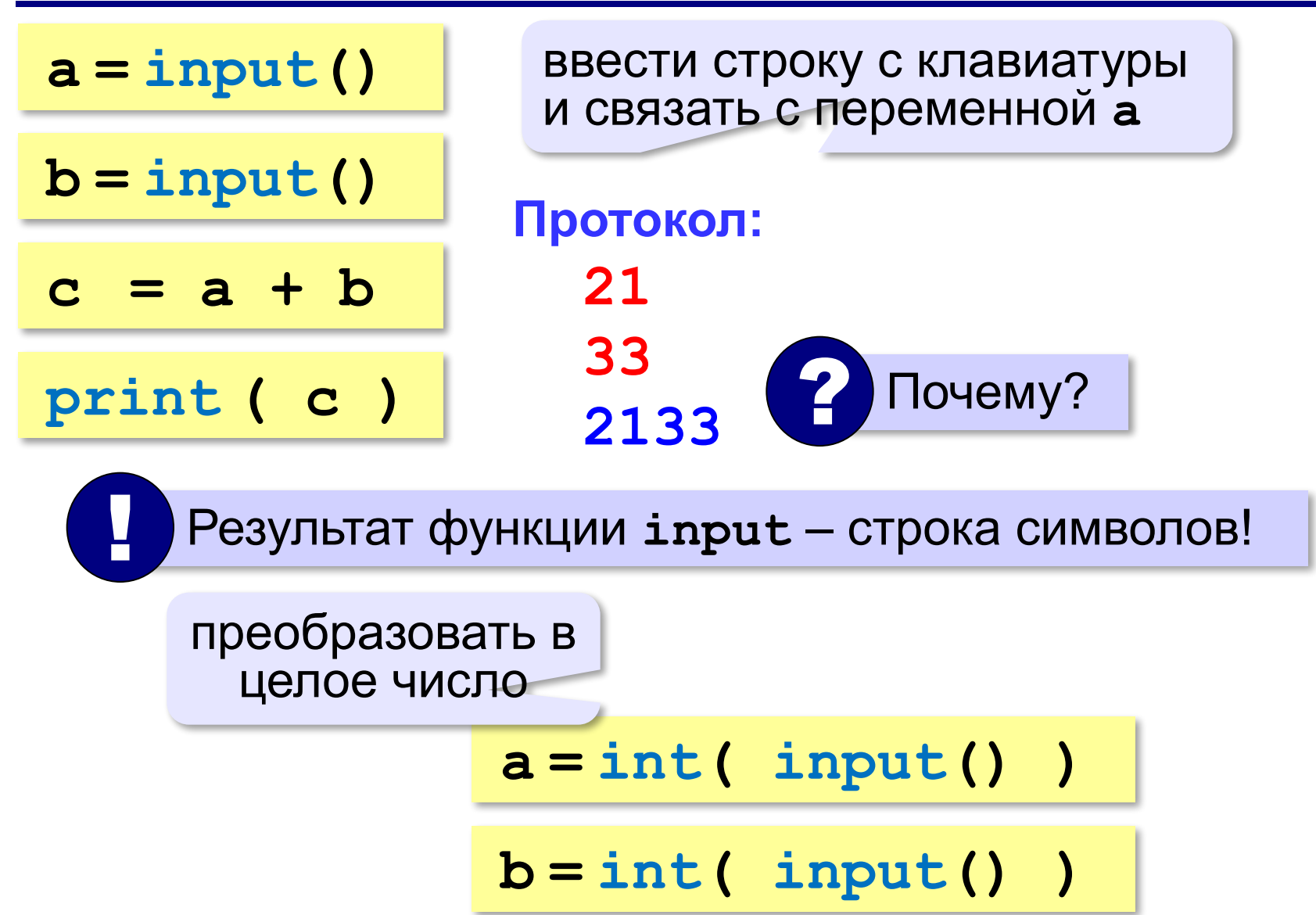

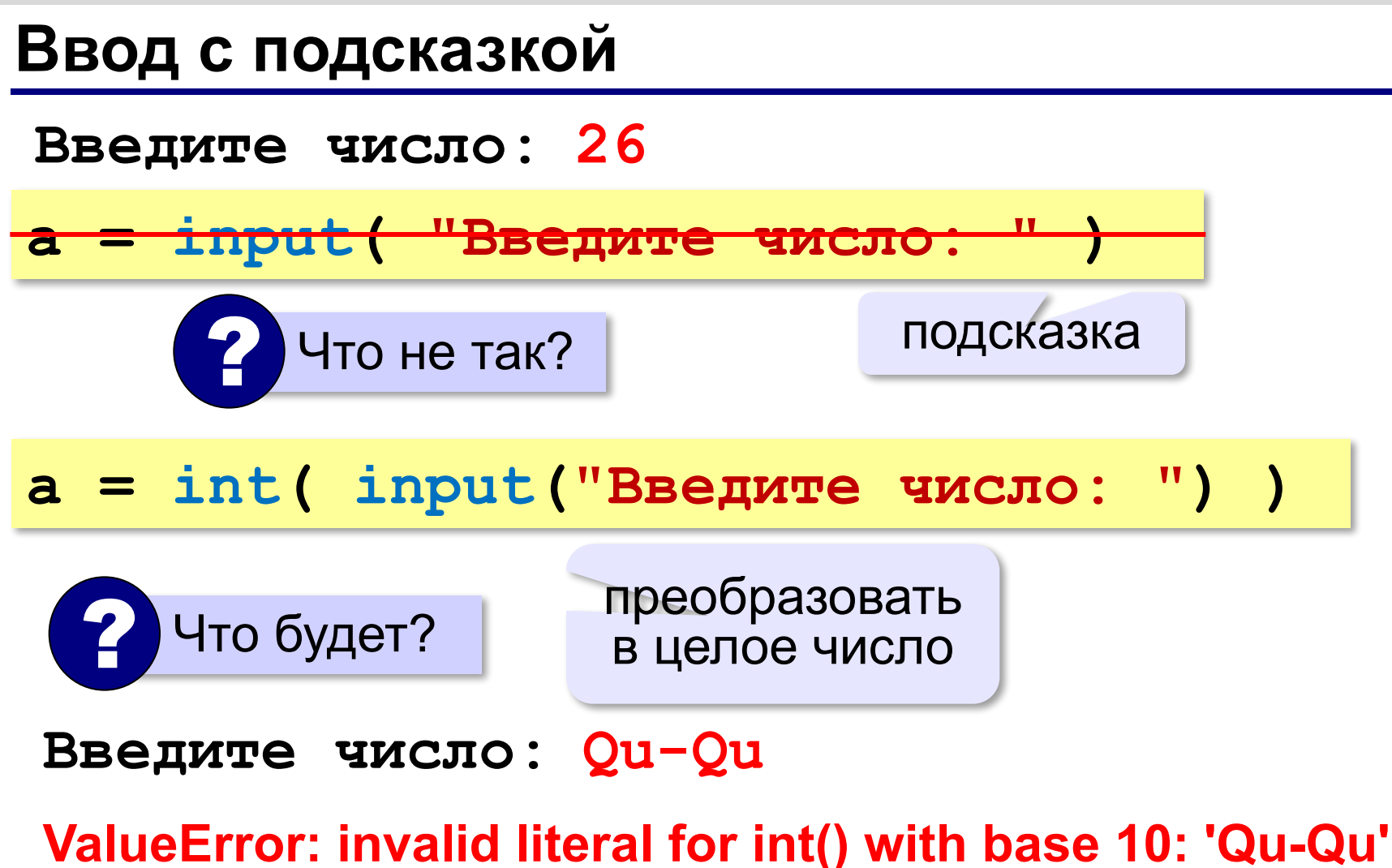

# **Ввод вещественных чисел**

**print( "Введите число:" ) x = float (input()) float**

или так:

$$
x =
$$
float (input("Bequre 4MCO:"))

### **Программа сложения чисел**

**5** 

**7**

**12**

```
a = int ( input() )
```

```
b = int ( input() )
```

```
c = a + b
```

```
print ( c )
```
#### ожидание: реальность:

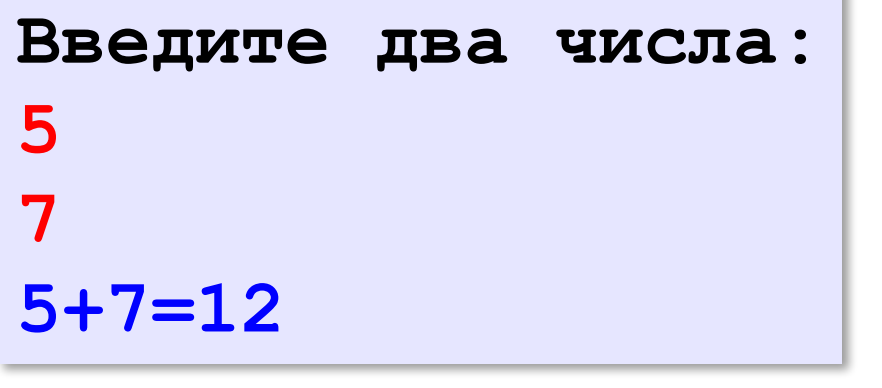

# ? Как улучшить диалог?

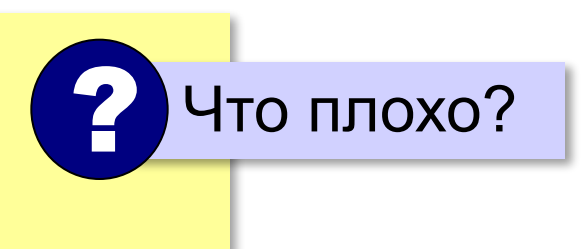

### **Вывод данных с текстом**

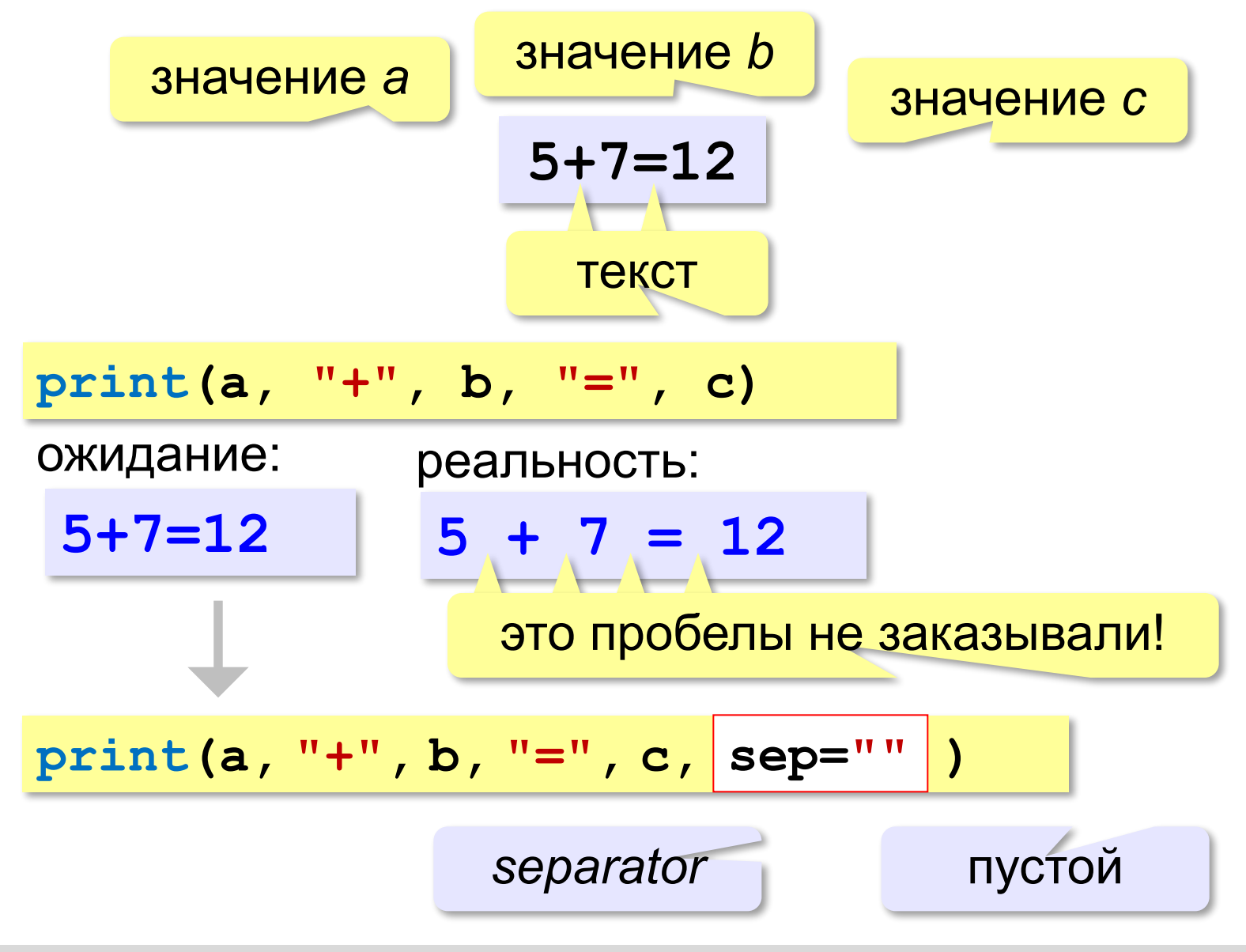

#### **Программа сложения чисел**

**print ( "Введите два числа: " ) a = int ( input() ) b = int ( input() ) c = a + b print ( a, "+", b, "=", c, sep="" )**